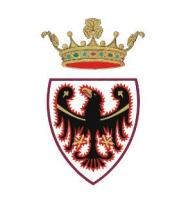

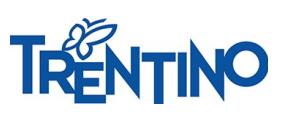

PROVINCIA AUTONOMA DI TRENTO

## **PROCESSO PER LE SCUOLE**

*Il sistema "Sportello del dipendente" per l'invio delle domande e per la gestione del processo da parte di tutti i soggetti coinvolti è accessibile da Vivoscuola - scheda informativa "Part-time personale ATA" oppure direttamente all'indirizzo [nsd.provincia.tn.it](https://nsd.provincia.tn.it/nsd/).*

L'iter del processo di trasformazione del rapporto di lavoro è il seguente:

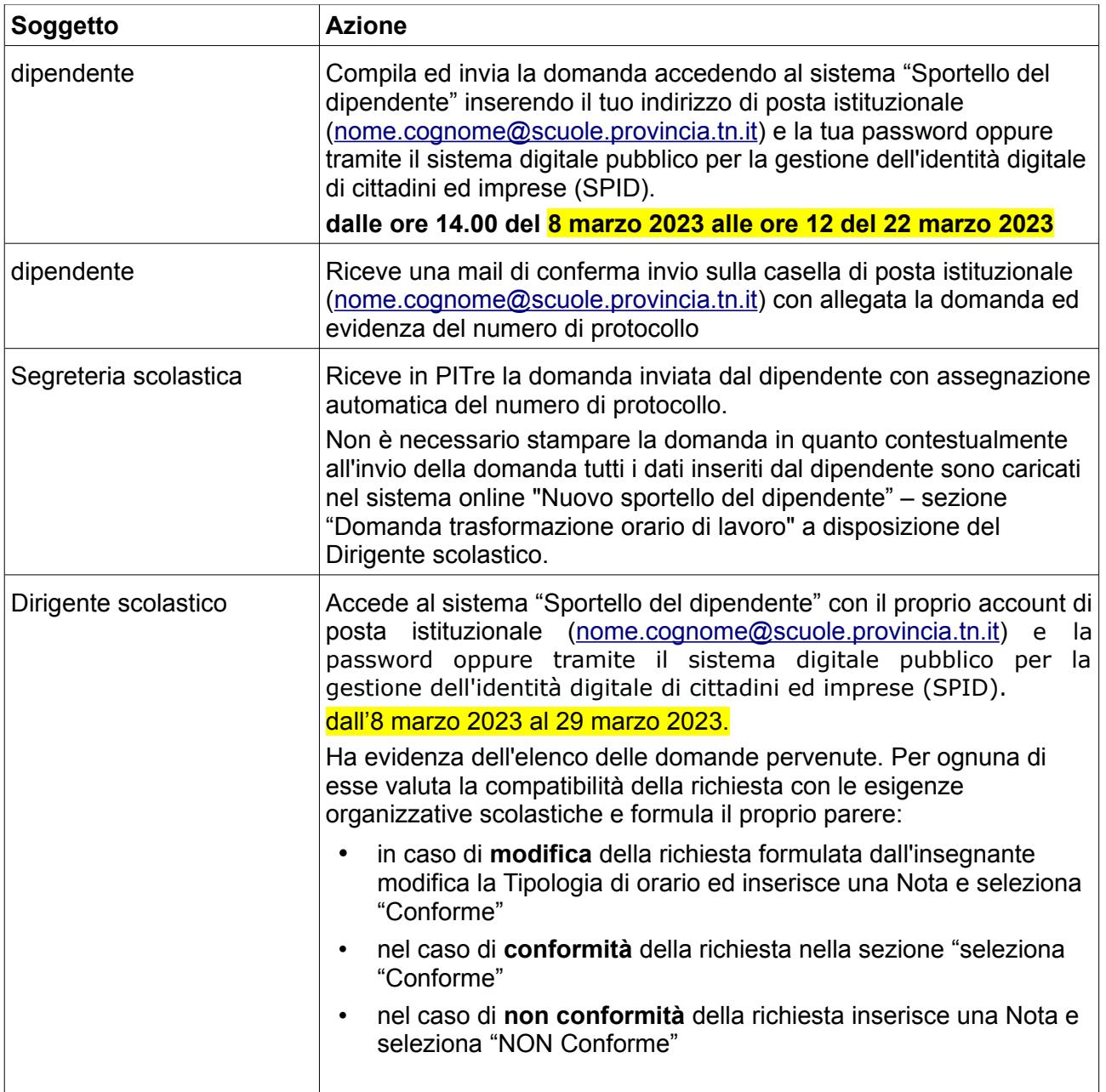

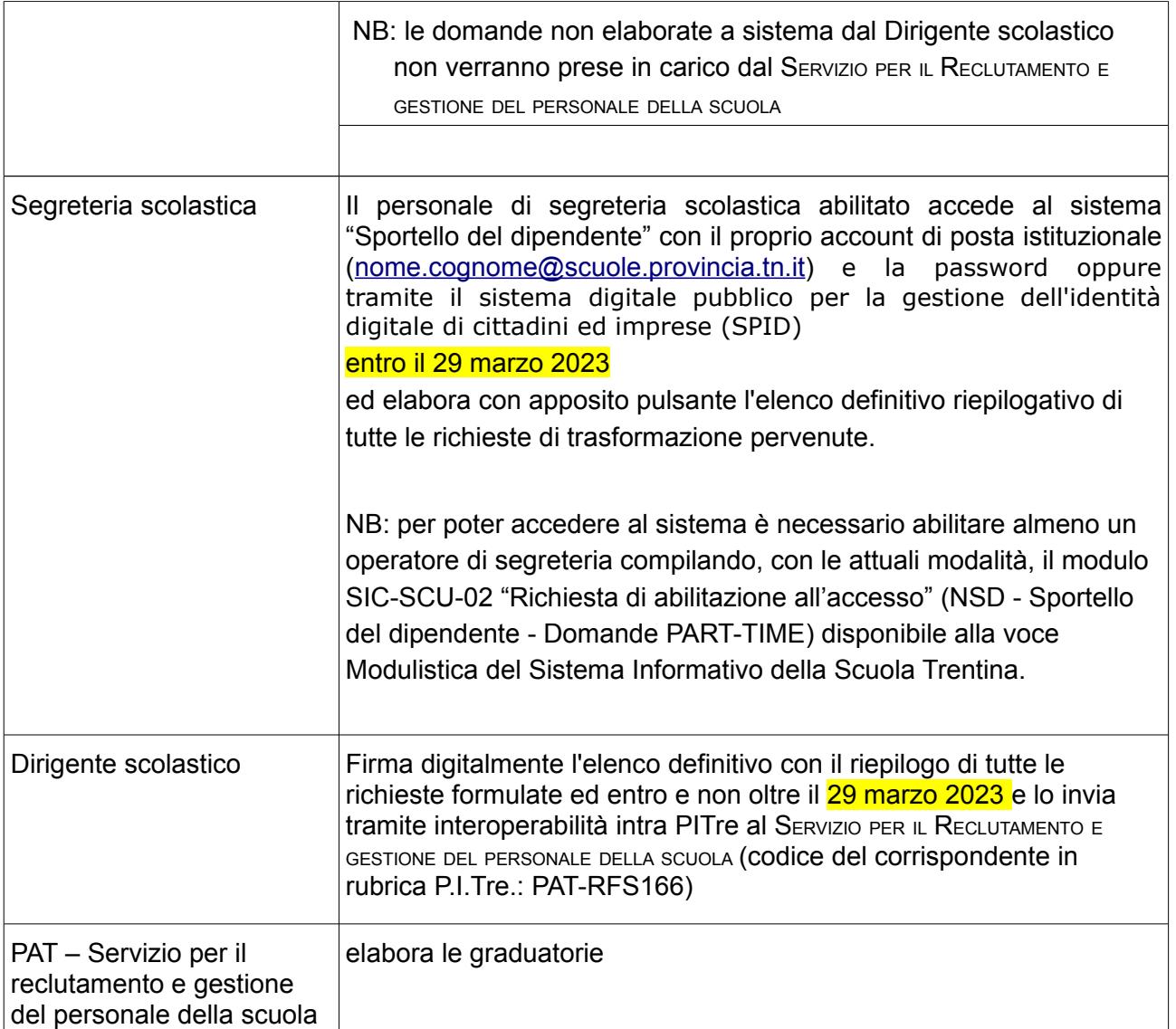